# МИНИСТЕРСТВО НАУКИ И ВЫСШЕГО ОБРАЗОВАНИЯ РОССИЙСКОЙ ФЕДЕРАЦИИ Федеральное государственное автономное образовательное учреждение высшего образования «НАЦИОНАЛЬНЫЙ ИССЛЕДОВАТЕЛЬСКИЙ **ТОМСКИЙ ПОЛИТЕХНИЧЕСКИЙ УНИВЕРСИТЕТ»**

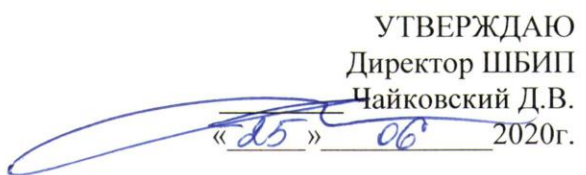

# РАБОЧАЯ ПРОГРАММА ДИСЦИПЛИНЫ **ПРИЕМ 2017 г.** ФОРМА ОБУЧЕНИЯ очная

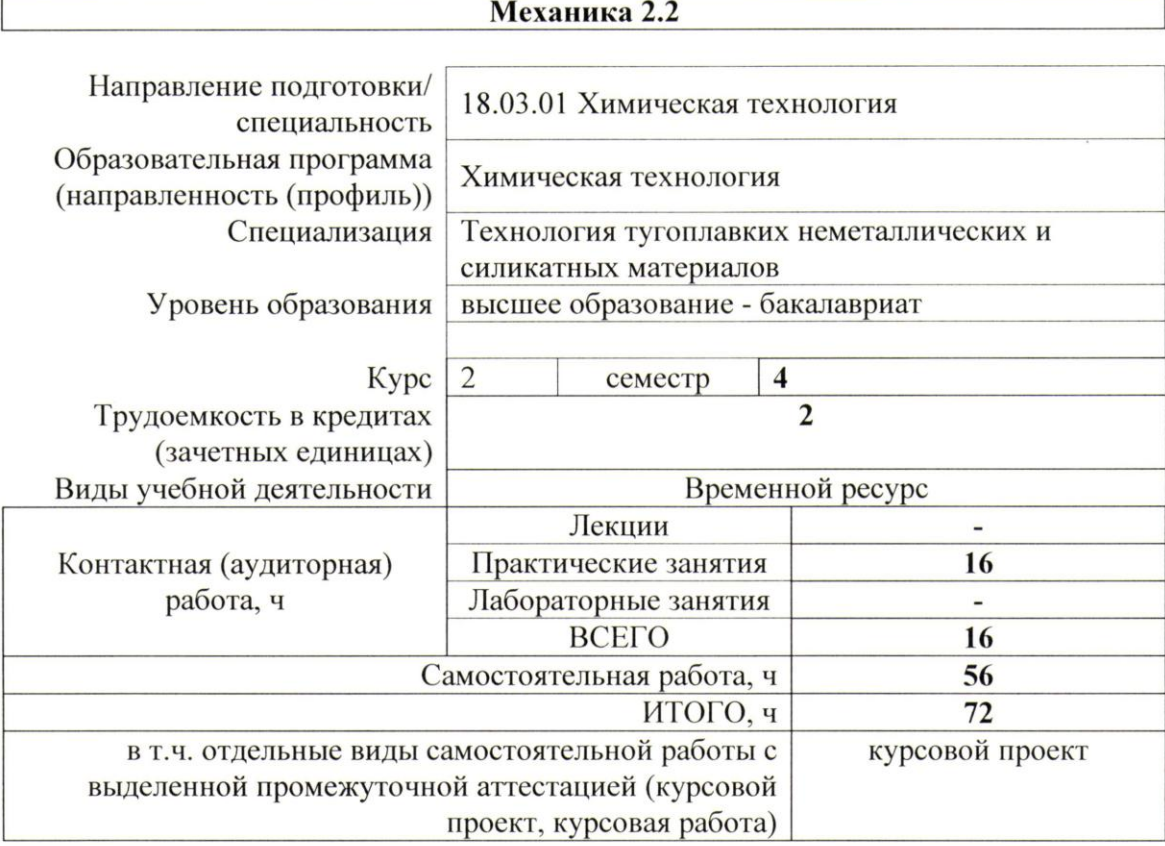

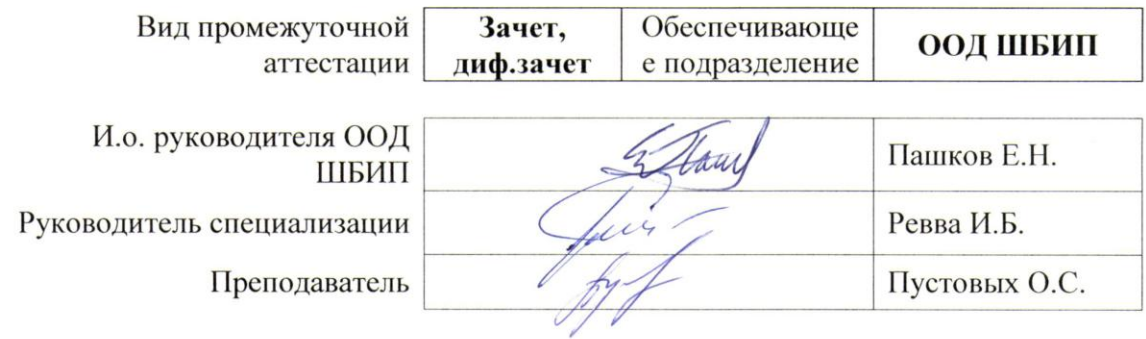

# 1. Цели освоения дисциплины

Целями освоения дисциплины является формирование у обучающихся определенного ООП (п. 6. Общей характеристики ООП) состава компетенций для подготовки к профессиональной деятельности. L,

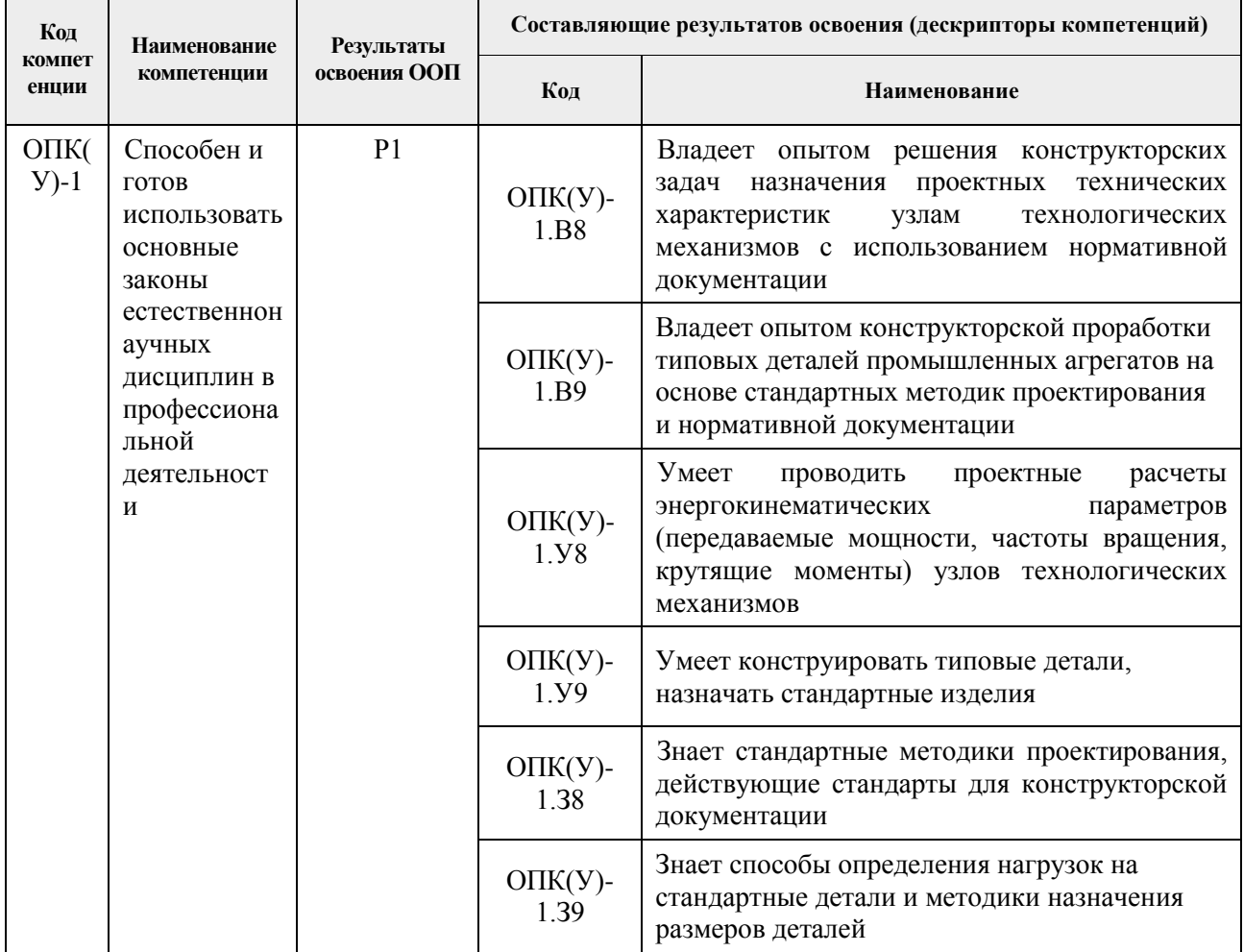

# 2. Место дисциплины в структуре ООП

Дисциплина относится к базовой части Блока 1 учебного плана образовательной программы.

## 3. Планируемые результаты обучения по дисциплине

После успешного освоения дисциплины будут сформированы результаты обучения:

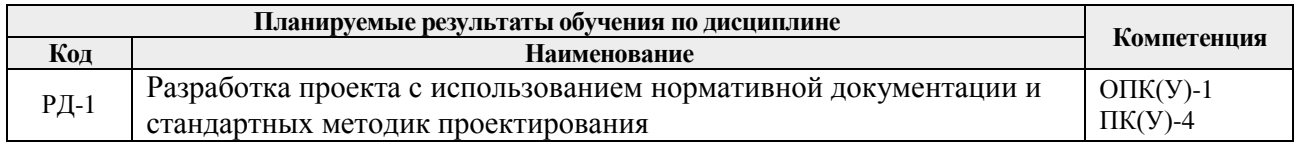

Оценочные мероприятия текущего контроля и промежуточной аттестации представлены в календарном рейтинг-плане дисциплины.

# **4. Структура и содержание дисциплины**

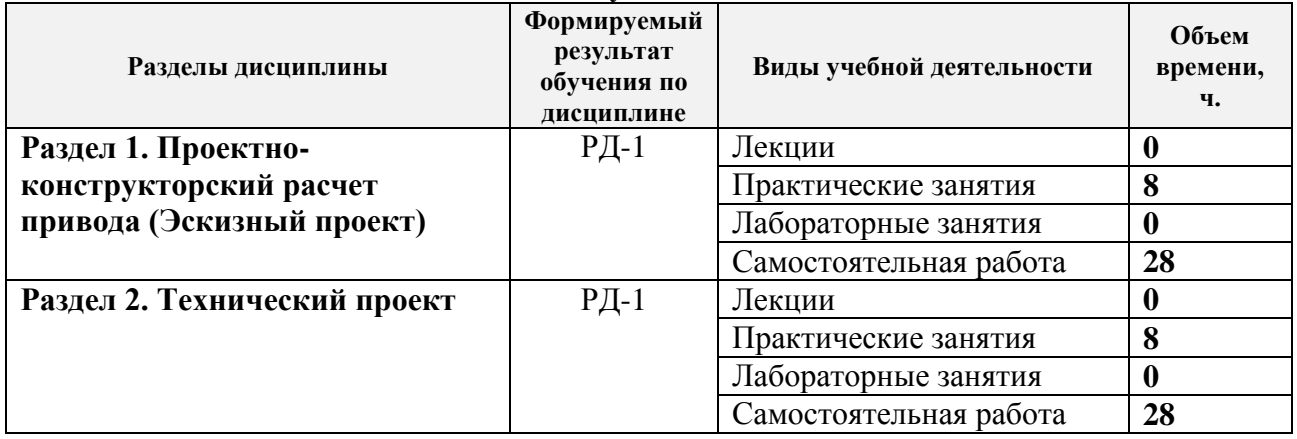

#### **Основные виды учебной деятельности**

# Содержание разделов дисциплины:

### **Раздел 1.** *Проектно-конструкторский расчет привода (Эскизный проект)*

В данном разделе осуществляются проектные и проверочные расчеты, назначаются размеры типовых деталей и выбираются стандартные изделия*.*

## **Темы практических занятий:**

- 1. Энерго-кинематический расчет привода.
- 2. Расчѐт открытой передачи привода.
- 3. Расчѐт закрытой передачи привода.
- 4. Определение геометрических параметров ступеней валов и колес редукторной пары. Разработка чертежа редуктора.

## **Раздел 2.** *Технический проект*

В данном разделе разрабатывается конструкторская документация на спроектированное изделие в соответствии с требованиями ЕСКД.

#### **Темы практических занятий:**

- 5. Валы. Проверочные расчѐты.
- 6. Конструирование подшипниковых узлов.
- 7. Конструирование корпуса редуктора.
- 8. Выполнение чертежей деталей. Оформление проекта.

# **5. Организация самостоятельной работы студентов**

Самостоятельная работа студентов при изучении дисциплины предусмотрена в следующих видах и формах:

Выполнение курсового проекта.

#### **6. Учебно-методическое и информационное обеспечение дисциплины**

#### **6.1. Учебно-методическое обеспечение**

# **Основная литература:**

1. Шейнблит А.Е. Курсовое проектирование деталей машин. /А.Е. Шейнблит.- 3-е изд., стер.- Екатеринбург: АТП, 2015.- 456 с.

2. Дунаев П.Ф. Детали машин. Курсовое проектирование: учебное пособие / П.Ф. Дунаев, О.П. Леликов.- 6-е изд.- Москва: Машиностроение, 2013.- 560 с.

3. Горбенко В.Т. Теория механизмов и машин. Курсовое проектирование: учебное пособие / В.Т. Горбенко, М.В. Горбенко; Томский политехнический университет (ТПУ).- 2-е изд., испр. и доп.- Томск: Изд-во ТПУ, 2007.- 144 с.

#### **Дополнительная литература**

1. Горбенко В.Т. Теория механизмов и машин. Курсовое проектирование: учебное пособие / В.Т. Горбенко, М.В. Горбенко; Томский политехнический университет (ТПУ).- 2-е изд., испр. и доп.- Томск: Изд-во ТПУ, 2007.- URL: <http://www.lib.tpu.ru/fulltext2/m/2017/m033.pdf> (дата обращения: 11.06.2017).- Режим доступа: из корпоративной сети ТПУ.- Текст: электронный.

2. Дунаев П.Ф. Конструирование узлов и деталей машин: учебное пособие / П.Ф. Дунаев, О.П. Леликов.- 12-е изд. стер.- Москва: Академия, 2009.- 496 с.

## **6.2. Информационное и программное обеспечение**

Internet-ресурсы (в т.ч. в среде LMS MOODLE и др. образовательные и библиотечные ресурсы):

Персональные сайты преподавателей, обеспечивающих дисциплину.

Лицензионное программное обеспечение (в соответствии с **Перечнем лицензионного программного обеспечения ТПУ)**:

Acrobat Reader DC, Adobe Flash Player, AkelPad, Amazon Corretto JRE 8, Ascon KOMPAS-3D Education Concurrent MCAD ECAD, Autodesk AutoCAD Mechanical 2015 Education, Autodesk Inventor Professional 2015 Education, Document Foundation LibreOffice, DOSBox, Far Manager, Google Chrome, Microsoft Office 2007 Standard Russian Academic, Mozilla Firefox ESR, Notepad++, WinDjView, XnView Classic, Zoom Zoom, 7-Zip.

#### **7. Особые требования к материально-техническому обеспечению дисциплины**

В учебном процессе используется следующее лабораторное оборудование для практических и лабораторных занятий:

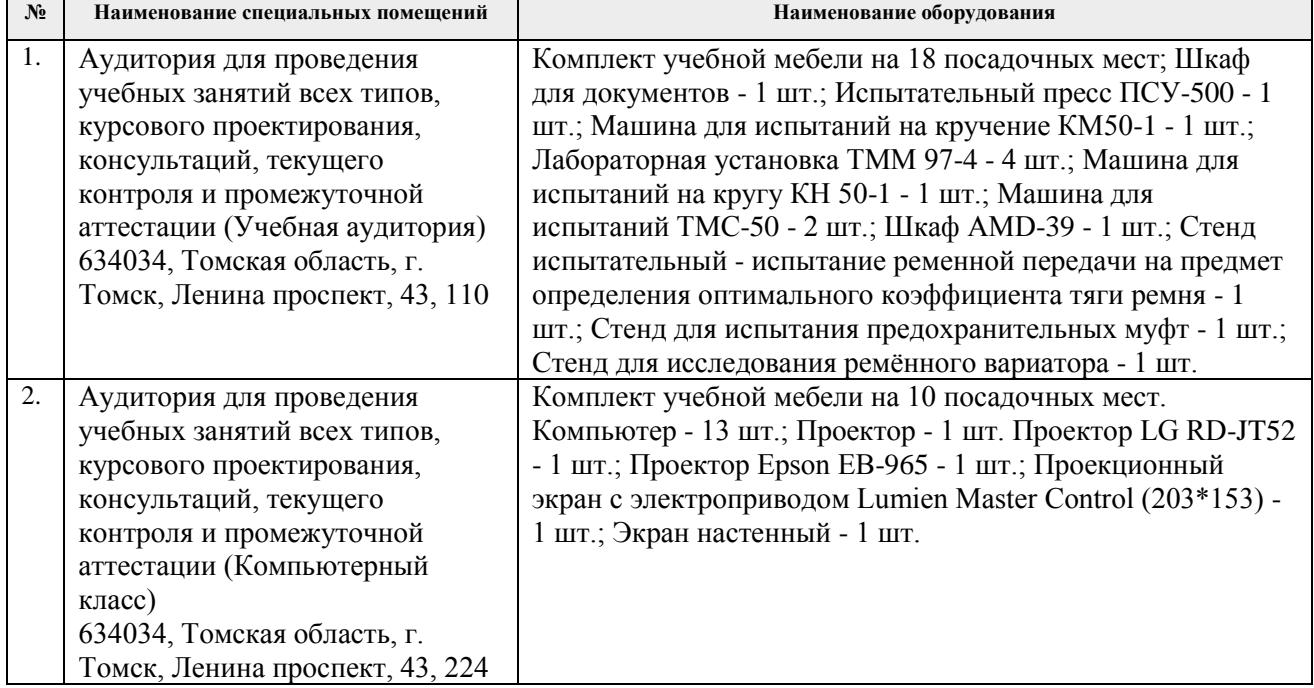

Рабочая программа составлена на основе Общей характеристики образовательной программы по направлению 18.03.01 Химическая технология (приема 2017 г., очная форма обучения).

# Разработчик(и):

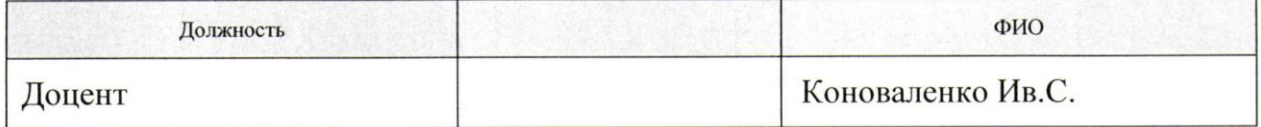

Программа одобрена на заседании кафедры ТПМ (протокол от «09» июня 2017 г. № 7).

И о руковолителя

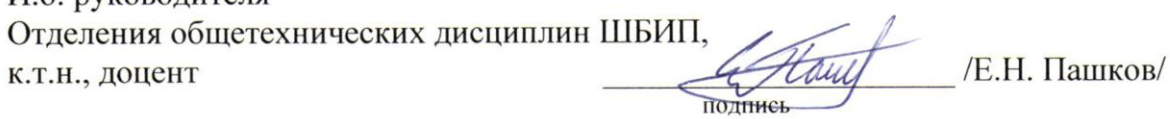